# Videos for "Relationship Inference with Familias and R. Statistical Methods in Forensic Genetics"

Oct 5, 2017

#### Thore Egeland

Some videos are provided below to help solving exercises in the book mentioned in the title. The exercises and input files are available from [familias.name/book.html.](http://familias.name/book.html) Some extra videos made for courses, software and talks are also available below while some videos in Spanish are [here.](http://familias.name/FamiliasvideosEspanol.pdf)

#### **Contents**

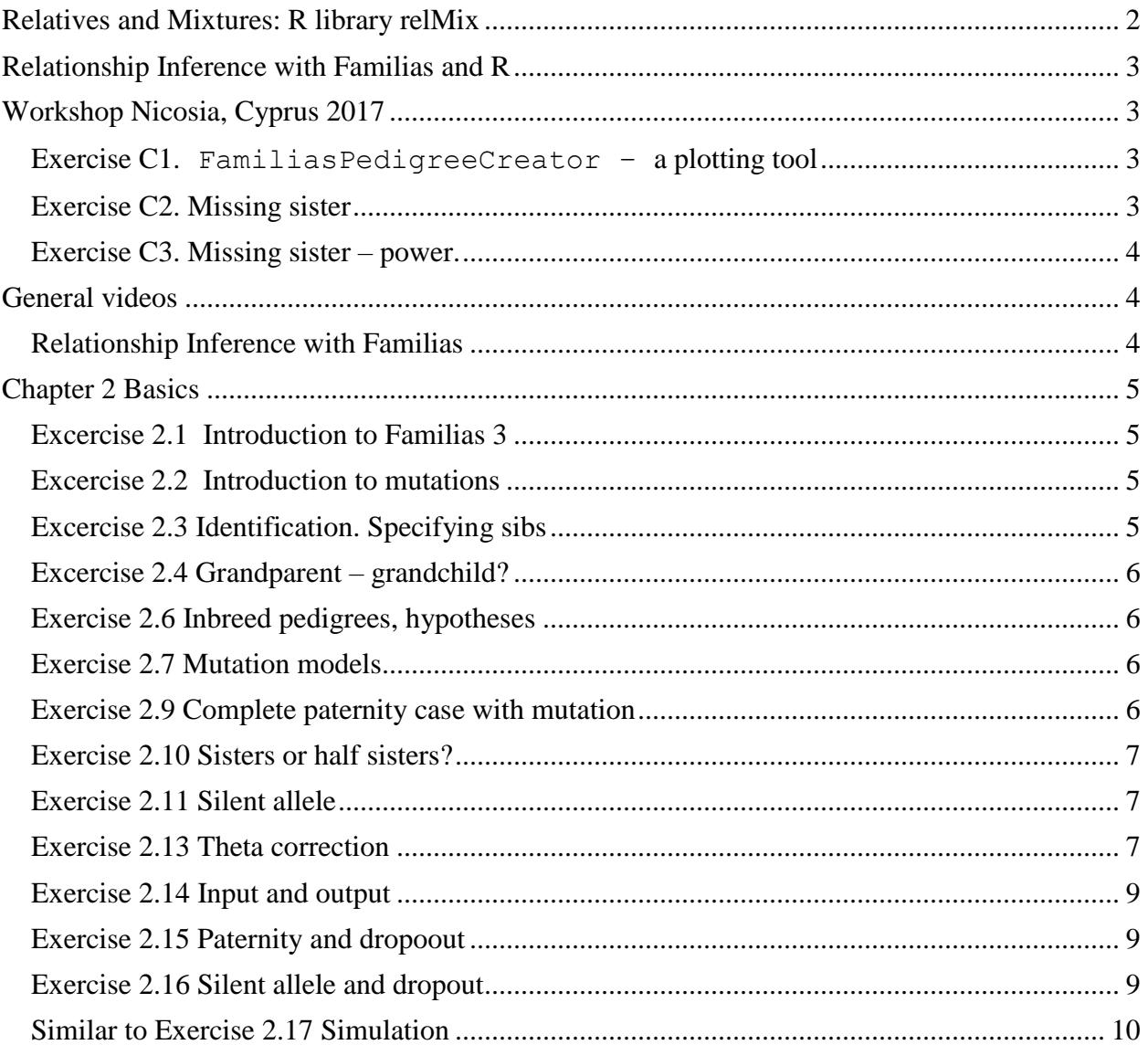

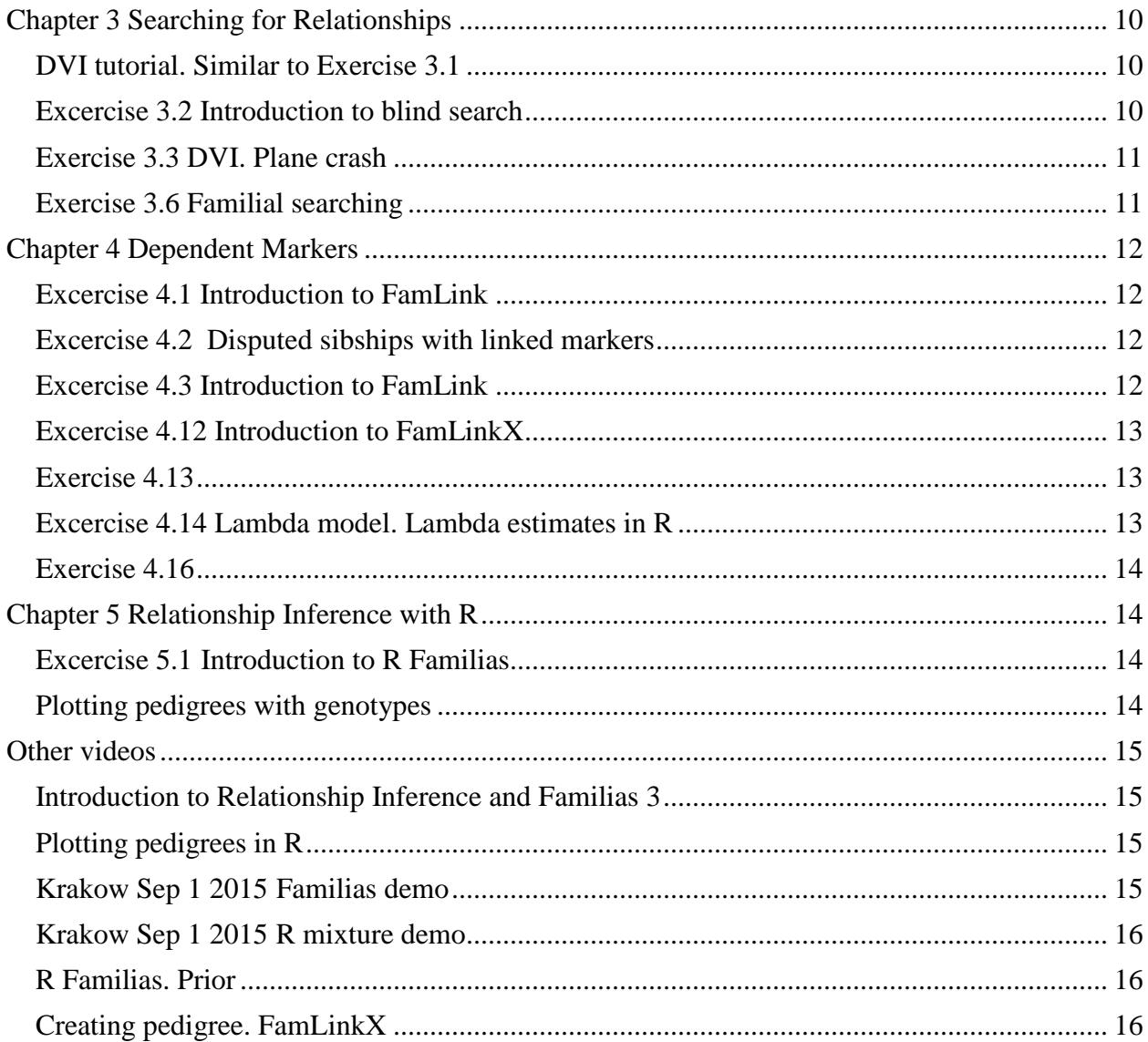

#### <span id="page-1-0"></span>**Relatives and Mixtures: R library relMix**

Thore Egeland presented the [relMix](https://cran.r-project.org/web/packages/relMix/index.html) library, the GUI version developed by Guro Dørum, at a Kinship workshop in ISFG 2017 Seoul [\(Mixtures and Relatives](http://www.few.vu.nl/~ksn560/Block-III-Part2-Mixtures-TE-ISFG2017.pdf)). The below video supplements this presentation. The input files used in the video are available as a [zipped folder](http://familias.name/relMixDemo.zip).

Description: relMixDemo Duration: 13:46

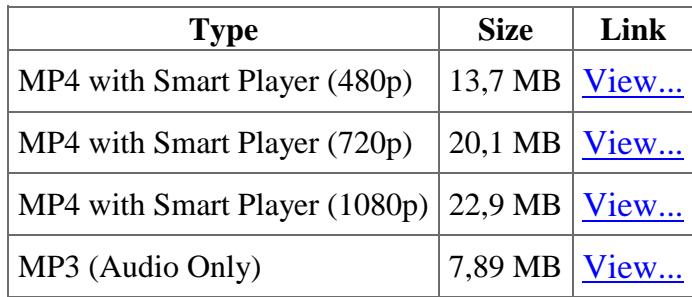

#### <span id="page-2-0"></span>**Relationship Inference with Familias and R**

Video recorded talk. Thore Egeland: [Relationship Inference with Familias and R.](https://vimeo.com/235876284/49b2826ee0) Oct 1 ISHI [workshop](https://www.ishinews.com/presentation/hita-workshop/) , Seattle, WA, US.See also [HITA](http://www.hita-dna.org/) .

### <span id="page-2-1"></span>**Workshop Nicosia, Cyprus 2017**

#### <span id="page-2-2"></span>Exercise C1. FamiliasPedigreeCreator – a plotting tool

Description: A simple program for plotting multiple Familias pedigree Duration: 6.03

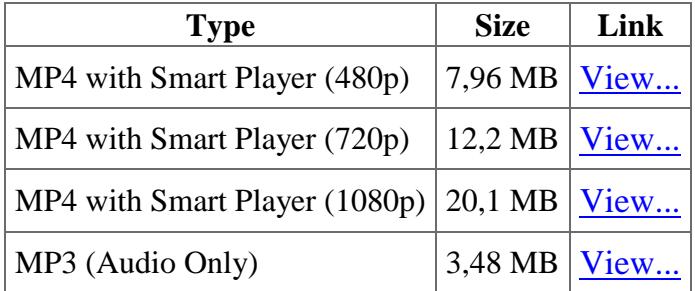

#### <span id="page-2-3"></span>**Exercise C2. Missing sister**

Duration: 8:33

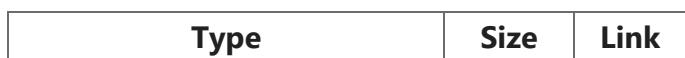

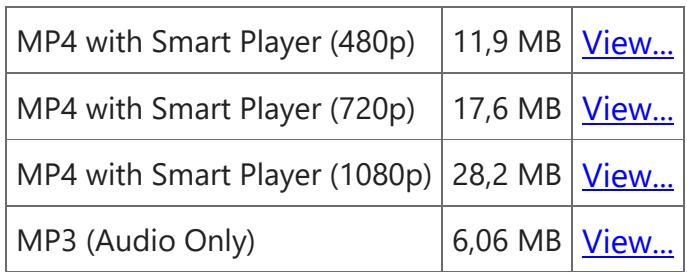

#### <span id="page-3-0"></span>Exercise C3. Missing sister – power.

Description: Exclusion probabilities and conditional simulation Duration: 8:03

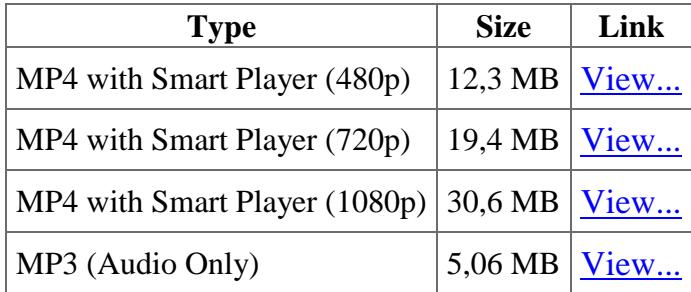

### <span id="page-3-1"></span>**General videos**

### <span id="page-3-2"></span>Relationship Inference with Familias

The audio was bad in the EUROFORGEN NoE Webinar Nov 9 webinar and this motivates this is slightly revised version recorded after the actual webinar. Some questions and comments from the webinar have been integrated. Duration: 27:38

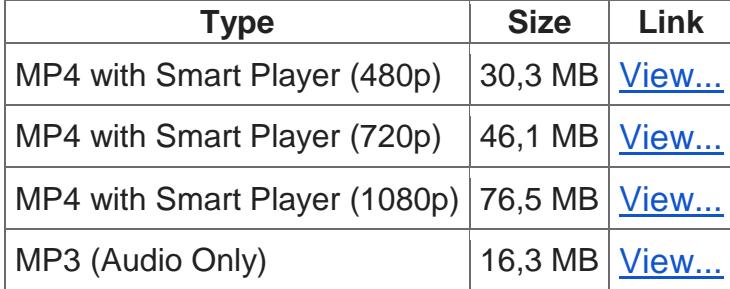

### <span id="page-4-0"></span>**Chapter 2 Basics**

### <span id="page-4-1"></span>**Excercise 2.1 Introduction to Familias 3**

The third alternative below gives the best resolution

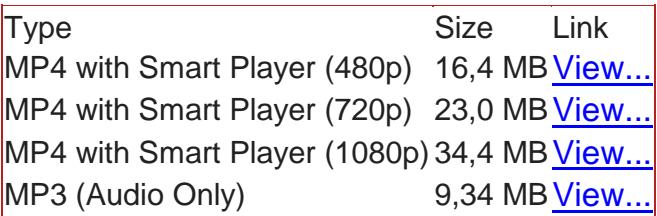

### <span id="page-4-2"></span>**Excercise 2.2 Introduction to mutations**

Duration: 6:12

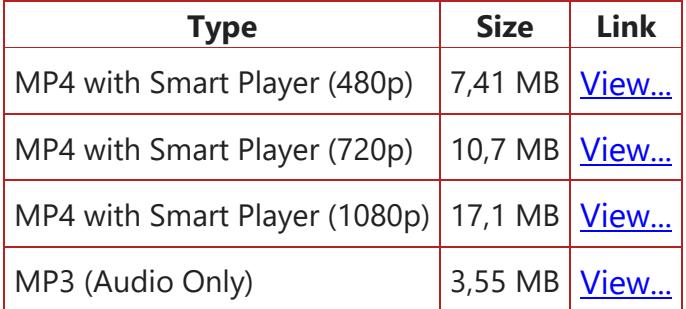

### <span id="page-4-3"></span>**Excercise 2.3 Identification. Specifying sibs**

Duration: 5:04

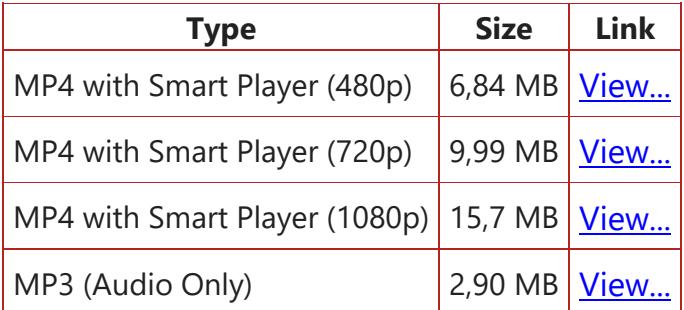

## <span id="page-5-0"></span>**Excercise 2.4 Grandparent – grandchild?**

Duration: 3:00

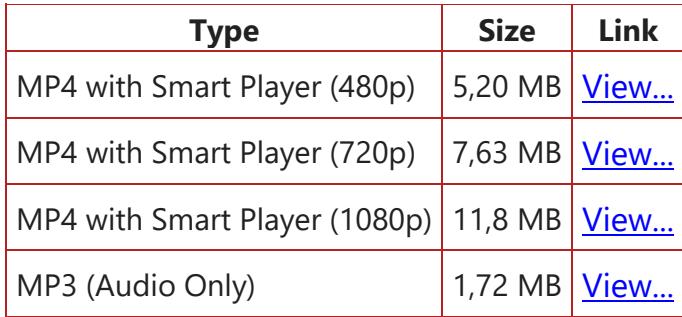

## <span id="page-5-1"></span>**Exercise 2.6 Inbreed pedigrees, hypotheses**

Duration: 5:23

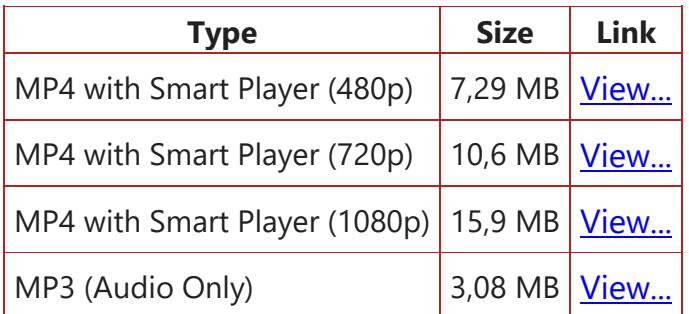

### <span id="page-5-2"></span>**Exercise 2.7 Mutation models**

Duration: 8:21

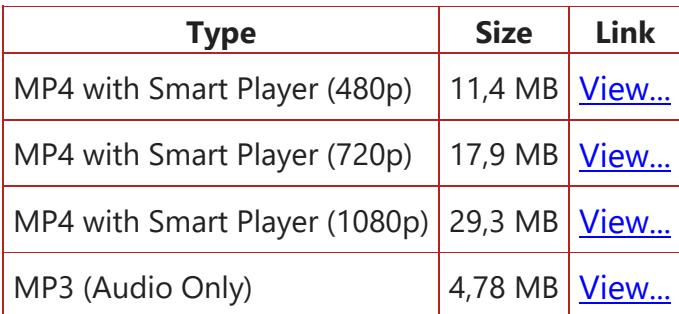

## <span id="page-5-3"></span>**Exercise 2.9 Complete paternity case with mutation**

#### Duration: 4:34

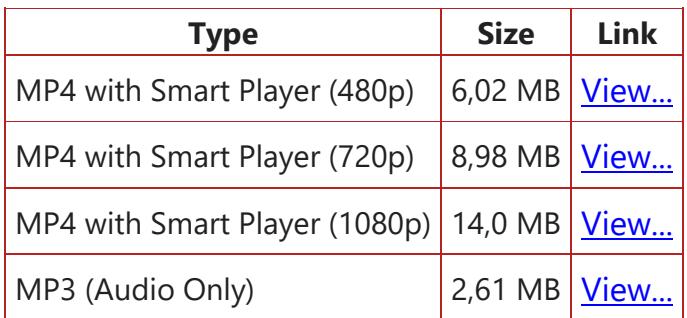

### <span id="page-6-0"></span>**Exercise 2.10 Sisters or half sisters?**

Duration: 1:43

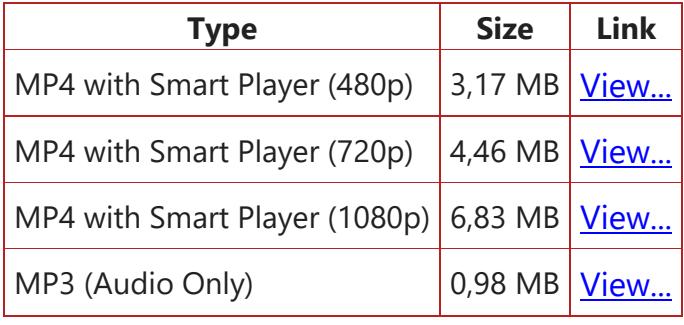

#### <span id="page-6-1"></span>**Exercise 2.11 Silent allele**

Duration: 2:18

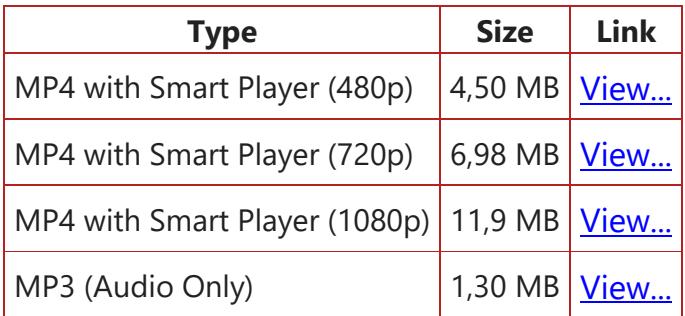

### <span id="page-6-2"></span>**Exercise 2.13 Theta correction**

#### Duration: 1:11

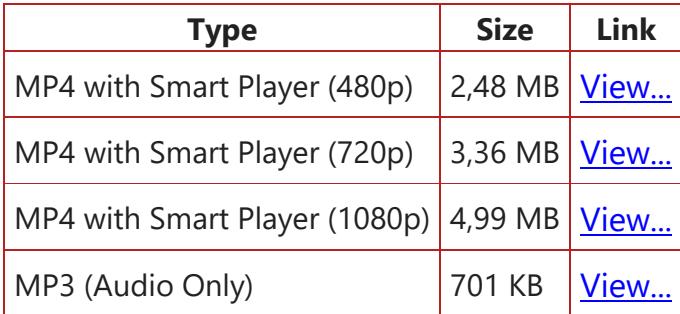

## <span id="page-8-0"></span>**Exercise 2.14 Input and output**

Duration: 4.14

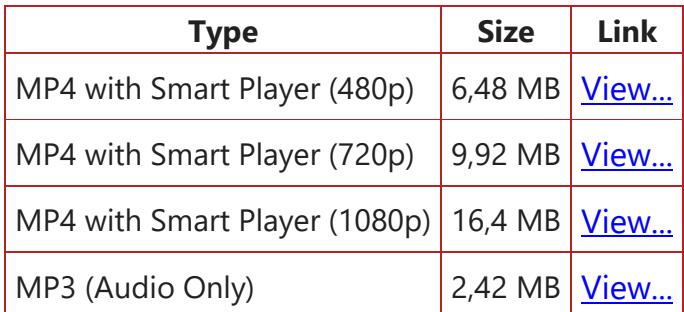

## <span id="page-8-1"></span>**Exercise 2.15 Paternity and dropoout**

Duration: 3:15

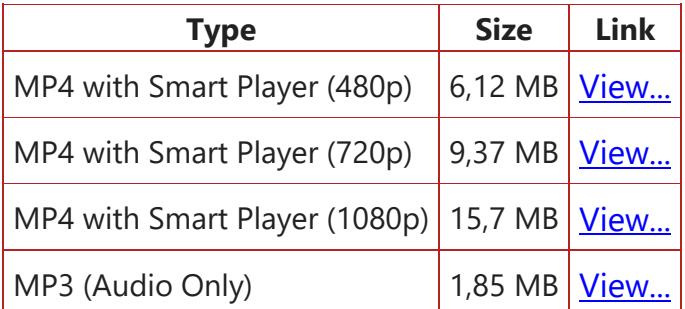

## <span id="page-8-2"></span>**Exercise 2.16 Silent allele and dropout**

Duration: 2:32

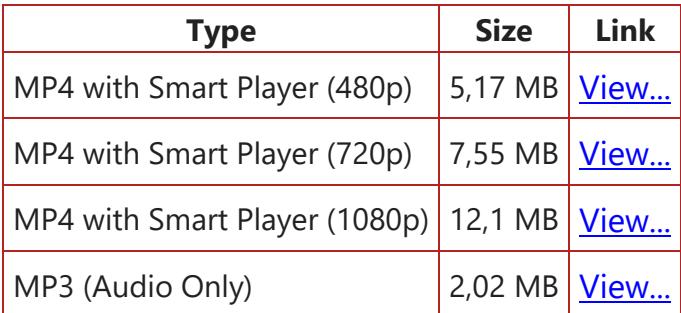

#### <span id="page-9-0"></span>**Similar to Exercise 2.17 Simulation**

Duration: 0:05:23

**Type Size Link** PC (Flash) 11.0 MB [View...](https://screencast.uninett.no/relay/ansatt/theg@nmbu.no/2014/24.05/323067/Exercise17Familias3_-_20140524_075311_8.html) IPAD 8.74 MB [View...](https://screencast.uninett.no/relay/ansatt/theg@nmbu.no/2014/24.05/323067/Exercise17Familias3_-_20140524_075311_10.mp4) Mobile 4.87 MB [View...](https://screencast.uninett.no/relay/ansatt/theg@nmbu.no/2014/24.05/323067/Exercise17Familias3_-_20140524_075311_11.mp4) Sound (MP3) 3.11 MB [View...](https://screencast.uninett.no/relay/ansatt/theg@nmbu.no/2014/24.05/323067/Exercise17Familias3_-_20140524_075311_12.mp3)

#### <span id="page-9-1"></span>**Chapter 3 Searching for Relationships**

#### <span id="page-9-2"></span>DVI tutorial. Similar to Exercise 3.1

Title: DVIEx1Familias Description: A very small DVI case is presented. Duration: 0:08:39

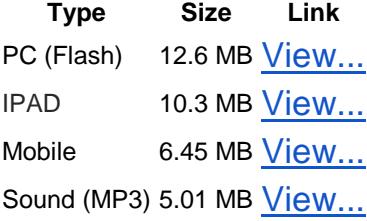

#### <span id="page-9-3"></span>**Excercise 3.2 Introduction to blind search**

Description: Blind search - warm up example

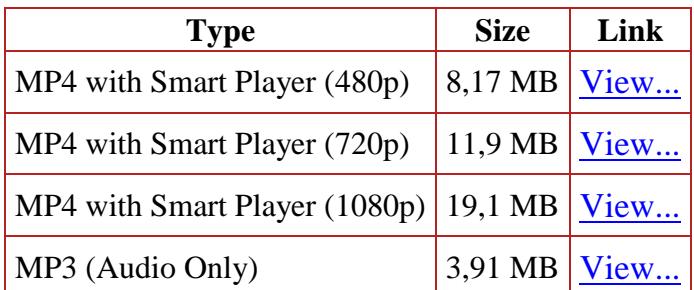

#### <span id="page-10-0"></span>**Exercise 3.3 DVI. Plane crash**

Duration: 11:48

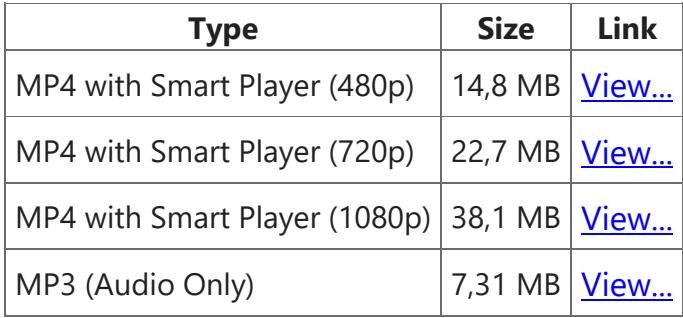

## <span id="page-10-1"></span>**Exercise 3.6 Familial searching**

Duration: 11:51

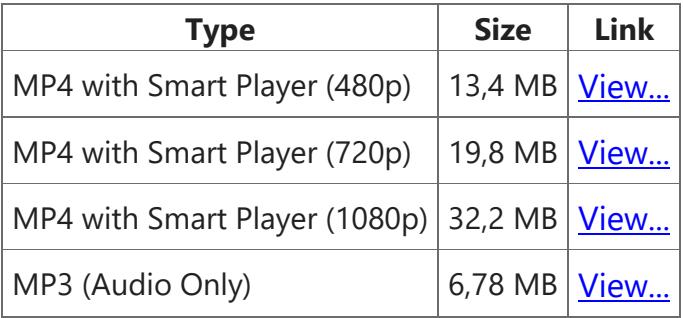

#### <span id="page-11-0"></span>**Chapter 4 Dependent Markers**

#### <span id="page-11-1"></span>**Excercise 4.1 Introduction to FamLink**

Description: Simple paternity case with FamLink

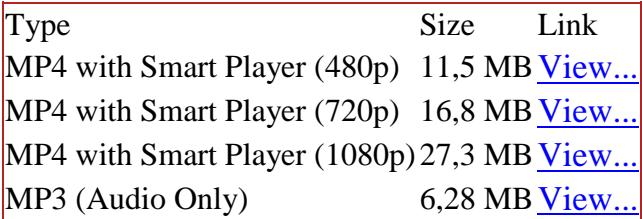

## <span id="page-11-2"></span>**Excercise 4.2 Disputed sibships with linked markers**

Duration: 3:36

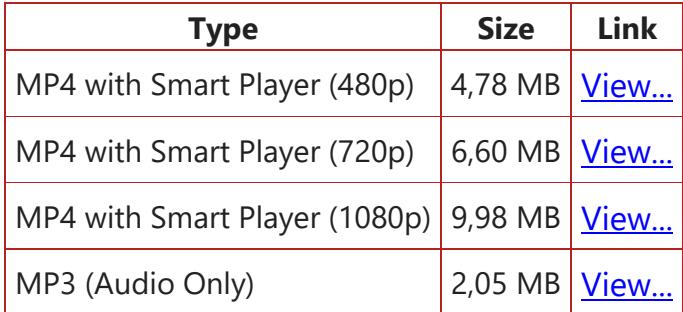

#### <span id="page-11-3"></span>**Excercise 4.3 Introduction to FamLink**

Duration: 4:24

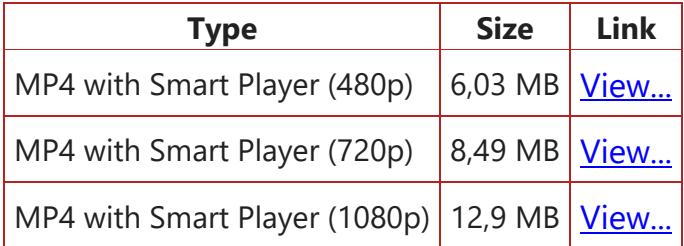

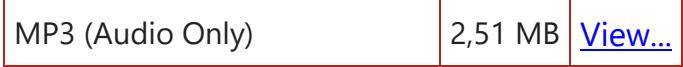

### <span id="page-12-0"></span>**Excercise 4.12 Introduction to FamLinkX**

Duration: 13:27

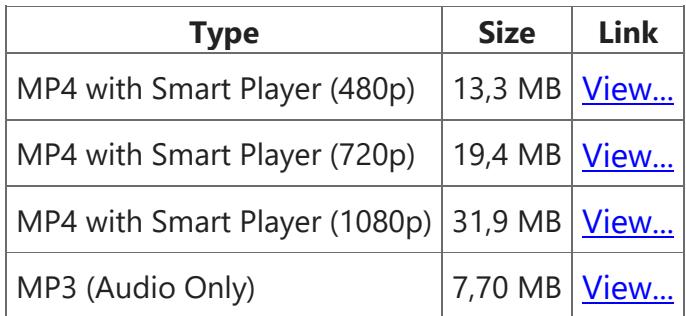

#### <span id="page-12-1"></span>**Exercise 4.13**

Duration: 6:58

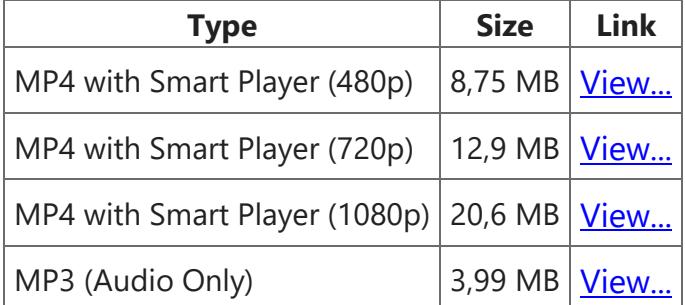

#### <span id="page-12-2"></span>**Excercise 4.14 Lambda model. Lambda estimates in R**

Description: The exercise is discussed. In addition, there is more on the lambda model and how lambda can be estimating by interfacing with R

Duration: 12:29

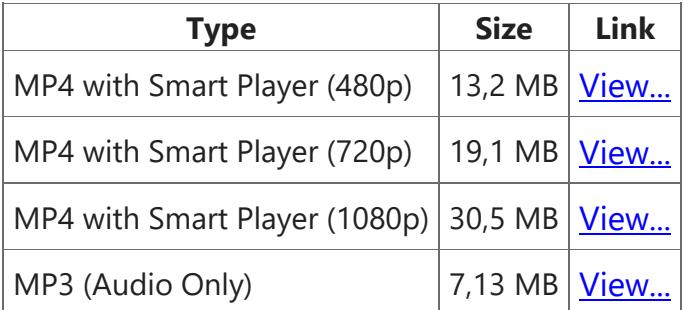

#### <span id="page-13-0"></span>**Exercise 4.16**

Duration: 6:41

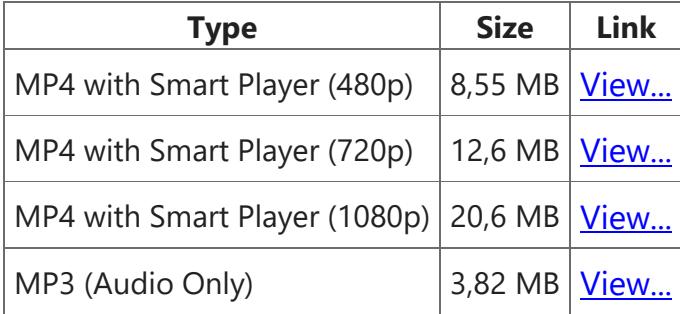

## <span id="page-13-1"></span>**Chapter 5 Relationship Inference with R**

## <span id="page-13-2"></span>**Excercise 5.1 Introduction to R Familias**

Duration: 18:42

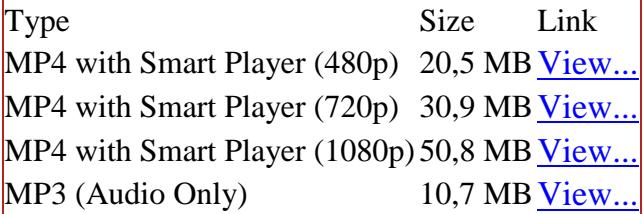

## <span id="page-13-3"></span>**Plotting pedigrees with genotypes**

Duration: 7:08

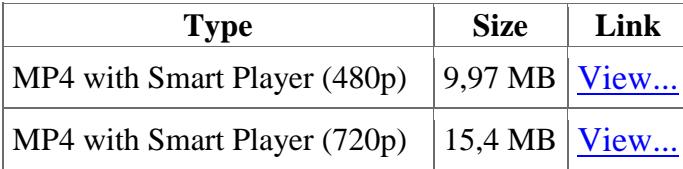

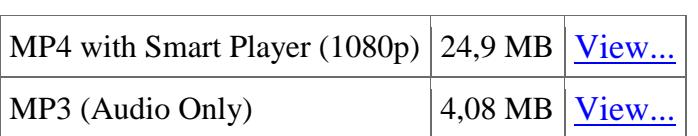

#### <span id="page-14-0"></span>**Other videos**

#### <span id="page-14-1"></span>**Introduction to Relationship Inference and Familias 3**

Duration: 14:09

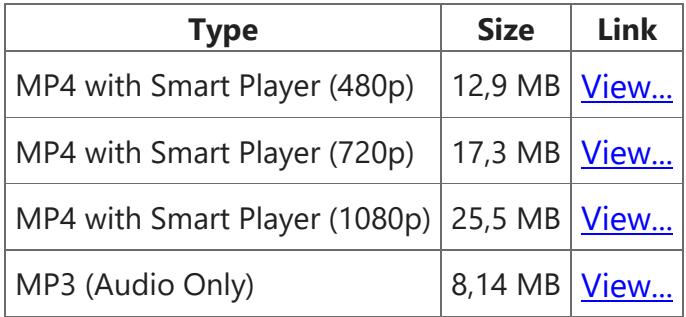

#### <span id="page-14-2"></span>Plotting pedigrees in R

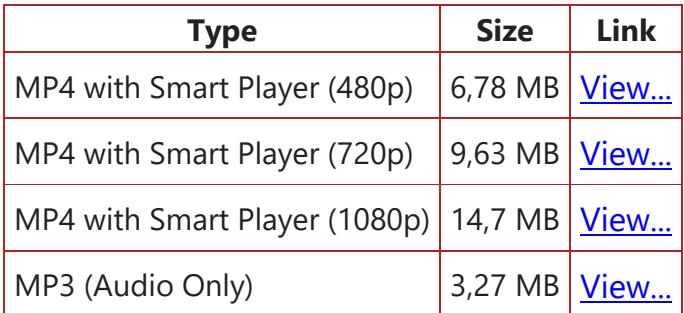

### <span id="page-14-3"></span>**Krakow Sep 1 2015 Familias demo**

Description: Familias example with dropout. Duration: 7:19

**Type Size Link** MP4 with Smart Player (480p) 7,59 MB [View...](https://screencast.uninett.no/relay/ansatt/thegnmbu.no/2015/30.08/438800/Familias_Krakow_-_20150830_085554_38.html) MP4 with Smart Player (720p) 10,4 MB [View...](https://screencast.uninett.no/relay/ansatt/thegnmbu.no/2015/30.08/438800/Familias_Krakow_-_20150830_085554_36.html) MP4 with Smart Player (1080p) 15,3 MB [View...](https://screencast.uninett.no/relay/ansatt/thegnmbu.no/2015/30.08/438800/Familias_Krakow_-_20150830_085554_39.html) MP3 (Audio Only) 4,19 MB [View...](https://screencast.uninett.no/relay/ansatt/thegnmbu.no/2015/30.08/438800/Familias_Krakow_-_20150830_085554_35.mp3)

#### <span id="page-15-0"></span>**Krakow Sep 1 2015 R mixture demo**

Description: Functions in BookEKM doing mixture calculations are demonstrated Duration: 9:53

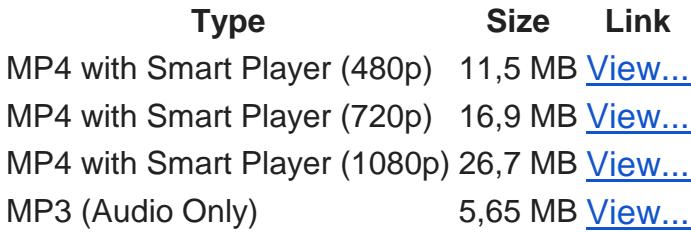

#### <span id="page-15-1"></span>**R Familias. Prior**

Description: Exporting to R Familias. Changing prior Duration: 7:50

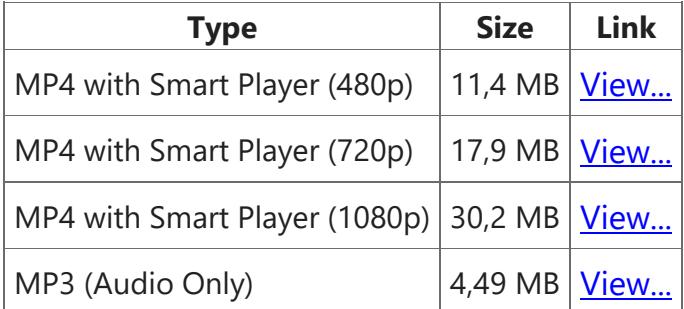

#### <span id="page-15-2"></span>**Creating pedigree. FamLinkX**

#### Duration: 5:27

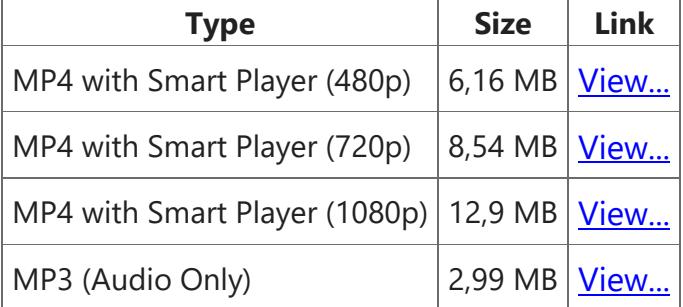